Posted by [netbyte](https://new-forum.openvz.org/index.php?t=usrinfo&id=5216) on Sat, 26 Mar 2011 16:36:59 GMT [View Forum Message](https://new-forum.openvz.org/index.php?t=rview&th=9595&goto=42256#msg_42256) <> [Reply to Message](https://new-forum.openvz.org/index.php?t=post&reply_to=42256)

Posted by [khorenko](https://new-forum.openvz.org/index.php?t=usrinfo&id=182) on Fri, 15 Apr 2011 05:57:32 GMT [View Forum Message](https://new-forum.openvz.org/index.php?t=rview&th=9595&goto=42422#msg_42422) <> [Reply to Message](https://new-forum.openvz.org/index.php?t=post&reply_to=42422)

--

Posted by [sHaggY\\_caT](https://new-forum.openvz.org/index.php?t=usrinfo&id=2943) on Fri, 15 Apr 2011 12:55:56 GMT [View Forum Message](https://new-forum.openvz.org/index.php?t=rview&th=9595&goto=42425#msg_42425) <> [Reply to Message](https://new-forum.openvz.org/index.php?t=post&reply_to=42425)

Posted by [geomaster](https://new-forum.openvz.org/index.php?t=usrinfo&id=5273) on Wed, 20 Apr 2011 10:30:33 GMT [View Forum Message](https://new-forum.openvz.org/index.php?t=rview&th=9595&goto=42467#msg_42467) <> [Reply to Message](https://new-forum.openvz.org/index.php?t=post&reply_to=42467)

 CPU: 2 x Xeon E5430 2.66 MHz RAM: 8 GB

 OS : CentOS 5.6 (Linux 2.6.18-238.5.1.el5.028stab085.3 #1 SMP Mon Mar 21 21:02:08 MSK 2011 i686 i686 i386 GNU/Linux) Kernel: ovzkernel-2.6.18-238.5.1.el5.028stab085.3

2011-04-20 14:18:16 (10,9 MB/s) - «test.1G» saved [1073741824/1073741824] smbget: [test.1G] 486,63Mb of 1024,00Mb (47,52%) at 1,82Mb/s

2. HN -> VE: 0.0-60.0 sec 10.9 GBytes 1.57 Gbits/sec

avg-cpu: %user %nice %system %iowait %steal %idle 4,38 0,03 1,87 1,21 0,00 92,50

Device: rrqm/s wrqm/s r/s w/s rsec/s wsec/s avgrq-sz avgqu-sz await svctm %util md4 0,00 0,00 6,05 292,52 245,71 2340,20 8,66 0,00 0,00 0,00 0,00 md3 0,00 0,00 2,49 69,91 127,61 559,26 9,49 0,00 0,00 0,00 0,00

vzctl exec 10020 cat /proc/user\_beancounters

Version: 2.5

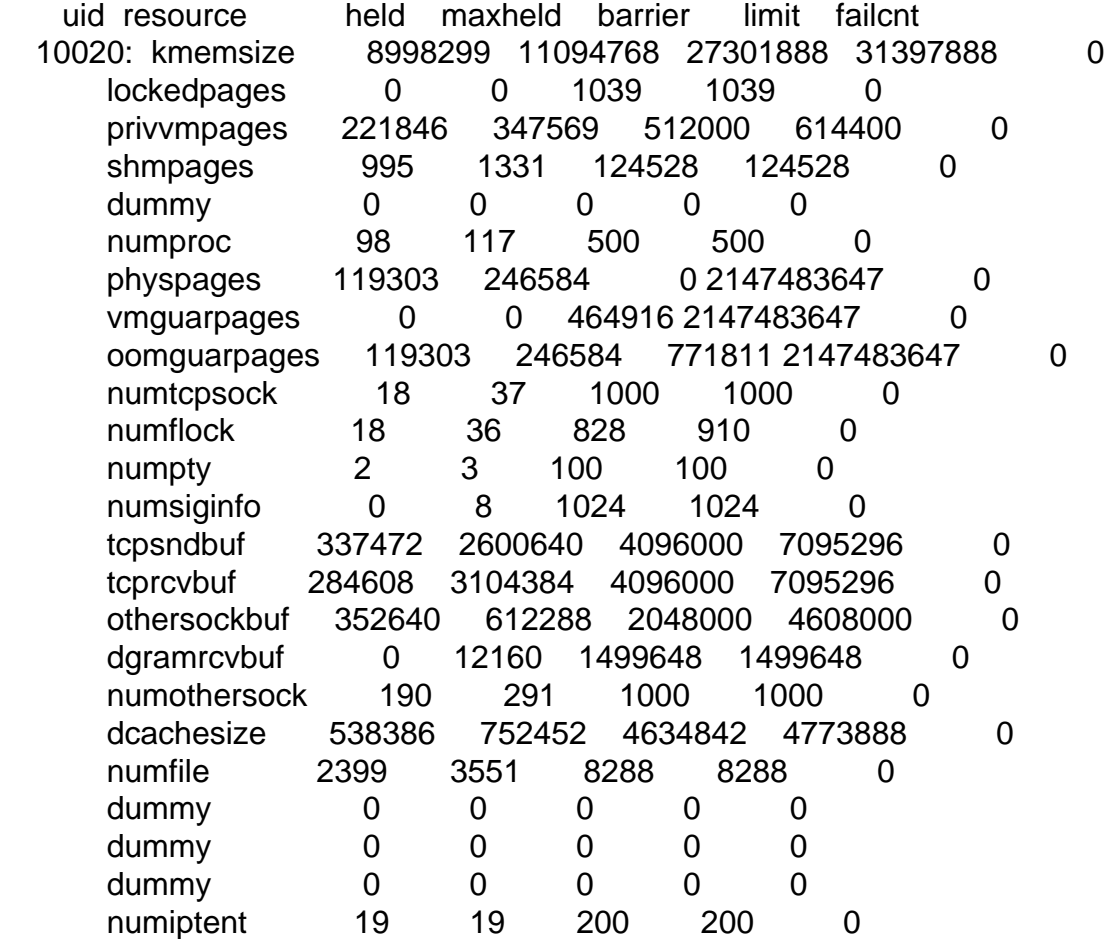

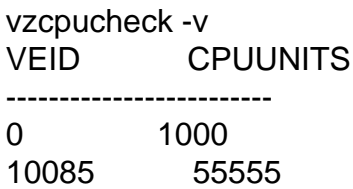

10075 35714 10080 250000 10020 250000 10010 166666 Current CPU utilization: 758935 Power of the node: 1066425

10020

Posted by [sHaggY\\_caT](https://new-forum.openvz.org/index.php?t=usrinfo&id=2943) on Mon, 25 Apr 2011 19:01:03 GMT [View Forum Message](https://new-forum.openvz.org/index.php?t=rview&th=9595&goto=42513#msg_42513) <> [Reply to Message](https://new-forum.openvz.org/index.php?t=post&reply_to=42513)

Posted by [netbyte](https://new-forum.openvz.org/index.php?t=usrinfo&id=5216) on Tue, 26 Apr 2011 07:44:04 GMT [View Forum Message](https://new-forum.openvz.org/index.php?t=rview&th=9595&goto=42520#msg_42520) <> [Reply to Message](https://new-forum.openvz.org/index.php?t=post&reply_to=42520)

finist wrote on Fri, 15 April 2011 09:57

Posted by [netbyte](https://new-forum.openvz.org/index.php?t=usrinfo&id=5216) on Tue, 26 Apr 2011 08:09:43 GMT [View Forum Message](https://new-forum.openvz.org/index.php?t=rview&th=9595&goto=42523#msg_42523) <> [Reply to Message](https://new-forum.openvz.org/index.php?t=post&reply_to=42523)

Posted by [sHaggY\\_caT](https://new-forum.openvz.org/index.php?t=usrinfo&id=2943) on Tue, 26 Apr 2011 09:06:17 GMT

netbyte wrote on Tue, 26 April 2011 04:09

netbyte wrote on Tue, 26 April 2011 04:09

netbyte wrote on Tue, 26 April 2011 04:09

netbyte wrote on Tue, 26 April 2011 04:09

Posted by [netbyte](https://new-forum.openvz.org/index.php?t=usrinfo&id=5216) on Tue, 26 Apr 2011 09:09:06 GMT [View Forum Message](https://new-forum.openvz.org/index.php?t=rview&th=9595&goto=42526#msg_42526) <> [Reply to Message](https://new-forum.openvz.org/index.php?t=post&reply_to=42526)

[quote title=sHaggY\_caT wrote on Tue, 26 April 2011 13:06]sHaggY\_caT wrote on Mon, 25 April

Posted by [geomaster](https://new-forum.openvz.org/index.php?t=usrinfo&id=5273) on Thu, 05 May 2011 17:58:40 GMT [View Forum Message](https://new-forum.openvz.org/index.php?t=rview&th=9595&goto=42603#msg_42603) <> [Reply to Message](https://new-forum.openvz.org/index.php?t=post&reply_to=42603)

Posted by [netbyte](https://new-forum.openvz.org/index.php?t=usrinfo&id=5216) on Fri, 06 May 2011 13:07:58 GMT [View Forum Message](https://new-forum.openvz.org/index.php?t=rview&th=9595&goto=42614#msg_42614) <> [Reply to Message](https://new-forum.openvz.org/index.php?t=post&reply_to=42614)

Posted by [andreyb](https://new-forum.openvz.org/index.php?t=usrinfo&id=2388) on Thu, 12 May 2011 21:31:53 GMT [View Forum Message](https://new-forum.openvz.org/index.php?t=rview&th=9595&goto=42703#msg_42703) <> [Reply to Message](https://new-forum.openvz.org/index.php?t=post&reply_to=42703)

netbyte wrote on Fri, 06 May 2011 17:07

Posted by [netbyte](https://new-forum.openvz.org/index.php?t=usrinfo&id=5216) on Fri, 13 May 2011 11:39:11 GMT [View Forum Message](https://new-forum.openvz.org/index.php?t=rview&th=9595&goto=42708#msg_42708) <> [Reply to Message](https://new-forum.openvz.org/index.php?t=post&reply_to=42708)

Page 8 of 8 ---- Generated from [OpenVZ Forum](https://new-forum.openvz.org/index.php)